# NAG Library Routine Document

# E04NDF/E04NDA

Note: before using this routine, please read the Users' Note for your implementation to check the interpretation of bold italicised terms and other implementation-dependent details.

## 1 Purpose

To supply optional parameters to E04NCF/E04NCA from an external file. More precisely, E04NDF must be used to supply optional parameters to E04NCF and E04NDA must be used to supply optional parameters to E04NCA.

E04NDA is a version of E04NDF that has additional parameters in order to make it safe for use in multithreaded applications (see [Section 5\)](#page-1-0). The initialization routine E04WBF must have been called before calling E04NDA.

# 2 Specification

## 2.1 Specification for E04NDF

SUBROUTINE E04NDF [\(IOPTNS, INFORM\)](#page-1-0) INTEGER IOPTNS, INFORM

#### 2.2 Specification for E04NDA

SUBROUTINE E04NDA [\(IOPTNS, LWSAV, IWSAV](#page-1-0), [RWSAV](#page-1-0), [INFORM\)](#page-1-0) INTEGER IOPTNS, IWSAV(610), INFORM REAL (KIND=nag\_wp) RWSAV(475) LOGICAL LWSAV(120)

## 3 Description

E04NDF/E04NDA may be used to supply values for optional parameters to E04NCF/E04NCA. E04NDF/E04NDA reads an external file and each line of the file defines a single optional parameter. It is only necessary to supply values for those parameters whose values are to be different from their default values.

Each optional parameter is defined by a single character string, of up to 72 characters, consisting of one or more items. The items associated with a given option must be separated by spaces, or equals signs [=]. Alphabetic characters may be upper or lower case. The string

Print Level = 1

is an example of a string used to set an optional parameter. For each option the string contains one or more of the following items:

- a mandatory keyword;
- a phrase that qualifies the keyword;
- a number that specifies an integer or real value. Such numbers may be up to 16 contiguous characters in Fortran's I, F, E or D formats, terminated by a space if this is not the last item on the line.

Blank strings and comments are ignored. A comment begins with an asterisk (\*) and all subsequent characters in the string are regarded as part of the comment.

The file containing the options must start with Begin and must finish with End. An example of a valid options file is:

```
Begin * Example options file
  Print level = 5
End
```
<span id="page-1-0"></span>For E04NDF each line of the file is normally printed as it is read, on the current advisory message unit (see X04ABF), but printing may be suppressed using the keyword Nolist. To suppress printing of Begin, Nolist must be the first option supplied as in the file:

```
Begin
   Nolist
   Print level = 5
End
```
Printing will automatically be turned on again after a call to E04NCF or E04NDF and may be turned on again at any time using the keyword List.

For E04NDA printing is turned off by default, but may be turned on at any time using the keyword List.

Optional parameter settings are preserved following a call to E04NCF/E04NCA and so the keyword Defaults is provided to allow you to reset all the optional parameters to their default values before a subsequent call to E04NCF/E04NCA.

A complete list of optional parameters, their abbreviations, synonyms and default values is given in Section 12 in E04NCF/E04NCA.

## 4 References

None.

# 5 Parameters

#### 1: IOPTNS – INTEGER *Input*

On entry: the unit number of the options file to be read.

Constraint:  $0 <$  IOPTNS  $<$  99.

#### 2: INFORM – INTEGER Output

Note: for E04NDA, INFORM does not occur in this position in the parameter list. See the additional parameters described below.

On exit: contains zero if the options file has been successfully read and a value  $> 0$  otherwise (see Section 6).

Note: the following are additional parameters for specific use with E04NDA. Users of E04NDF therefore need not read the remainder of this description.

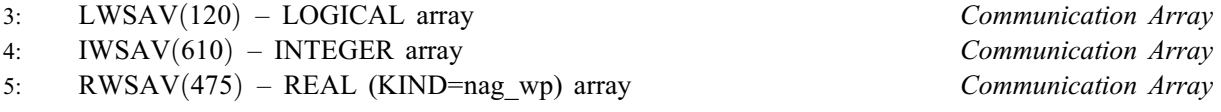

The arrays LWSAV, IWSAV and RWSAV must not be altered between calls to any of the routines E04NDA, E04NCA, E04NEA or E04WBF.

```
6: INFORM – INTEGER Output
```
Note: see the parameter description for INFORM above.

# 6 Error Indicators and Warnings

#### $INFORM = 1$

IOPTNS is not in the range  $[0, 99]$ .

#### $INFORM = 2$

Begin was found, but end-of-file was found before End was found.

### $INFORM = 3$  $INFORM = 3$

end-of-file was found before Begin was found.

## $INFORM = 4$  $INFORM = 4$

Not used.

## $INFORM = 5$  $INFORM = 5$

One or more lines of the options file is invalid. Check that all keywords are neither ambiguous nor misspelt.

# 7 Accuracy

Not applicable.

# 8 Parallelism and Performance

Not applicable.

## 9 Further Comments

E04NEF/E04NEA may also be used to supply optional parameters to E04NCF/E04NCA.

# 10 Example

This example minimizes the quadratic function  $c^{\mathrm{T}}x + \frac{1}{2}x^{\mathrm{T}}Ax$ , where

$$
c = (-4.0, -1.0, -1.0, -1.0, -1.0, -1.0, -1.0, -0.1, -0.3)^{\mathrm{T}},
$$

$$
A = \begin{pmatrix} 2 & 1 & 1 & 1 & 1 & 0 & 0 & 0 & 0 \\ 1 & 2 & 1 & 1 & 1 & 0 & 0 & 0 & 0 \\ 1 & 1 & 2 & 1 & 1 & 0 & 0 & 0 & 0 \\ 1 & 1 & 1 & 2 & 1 & 0 & 0 & 0 & 0 \\ 1 & 1 & 1 & 1 & 2 & 0 & 0 & 0 & 0 \\ 0 & 0 & 0 & 0 & 0 & 0 & 0 & 0 & 0 \\ 0 & 0 & 0 & 0 & 0 & 0 & 0 & 0 & 0 \\ 0 & 0 & 0 & 0 & 0 & 0 & 0 & 0 & 0 \\ 0 & 0 & 0 & 0 & 0 & 0 & 0 & 0 & 0 \\ 0 & 0 & 0 & 0 & 0 & 0 & 0 & 0 & 0 \end{pmatrix}
$$

subject to the bounds

$$
\begin{array}{c} -2 \leq x_1 \leq 2 \\ -2 \leq x_2 \leq 2 \\ -2 \leq x_3 \leq 2 \\ -2 \leq x_4 \leq 2 \\ -2 \leq x_5 \leq 2 \\ -2 \leq x_6 \leq 2 \\ -2 \leq x_7 \leq 2 \\ -2 \leq x_8 \leq 2 \\ -2 \leq x_9 \leq 2 \end{array}
$$

and to the general constraints

$$
-2.0 \le x_1 + x_2 + x_3 + x_4 + x_5 + x_6 + x_7 + x_8 + 4x_9 \le 1.5
$$
  

$$
-2.0 \le x_1 + 2x_2 + 3x_3 + 4x_4 - 2x_5 + x_6 + x_7 + x_8 + x_9 \le 1.5
$$
  

$$
-2.0 \le x_1 - x_2 + x_3 - x_4 + x_5 + x_6 + x_7 + x_8 + x_9 \le 4.0
$$

The initial point, which is feasible, is

$$
x_0 = (0, 0, 0, 0, 0, 0, 0, 0, 0)^{\mathrm{T}},
$$

and  $F(x_0) = 0$ .

The optimal solution (to five figures) is

 $x^* = (2.0, -0.23333, -0.26667, -0.3, -0.1, 2.0, 2.0, -1.7777, -0.45555)^T,$ 

and  $F(x^*) = -8.0678$ . Three bound constraints and two general constraints are active at the solution. Note that, although the Hessian matrix is positive semidefinite, the point  $x^*$  is unique.

In this example the options file read by E04NDF/E04NDA is appended to the data file for the program (see [Section 10.2](#page-4-0)). It would usually be more convenient in practice to keep the data file and the options file separate.

#### 10.1 Program Text

the following program illustrates the use of E04NDF. An equivalent program illustrating the use of E04NDA is available with the supplied Library and is also available from the NAG web site.

Program e04ndfe

```
! E04NDF Example Program Text
! Mark 25 Release. NAG Copyright 2014.
! .. Use Statements ..
     Use nag_library, Only: e04ncf, e04ndf, e04nef, nag_wp, x04abf, x04acf
! .. Implicit None Statement ..
     Implicit None
! .. Parameters ..
     Integer, Parameter :: iset = 1, nin = 5, ninopt = 7, &
                                       nout = 6Character (*), Parameter :: fname = 'e04ndfe.opt'
! .. Local Scalars ..
     Real (Kind=nag_wp) :: obj<br>Integer :: i.
                                     :: i, ifail, inform, iter, lda, ldc, &
                                       liwork, lwork, m, mode, n, nclin, &
                                       outchn, sdc
! .. Local Arrays ..
     Real (Kind=nag_wp), Allocatable :: a(:,:), b(:), bl(:), bu(:), c(:,:), &
                                        \texttt{clamda}(:), \texttt{cvec}(:), \texttt{work}(:), \texttt{x}(:)Integer, Allocatable :: istate(:), iwork(:), kx(:)
! .. Intrinsic Procedures ..
     Intrinsic : max
! .. Executable Statements ..
     Write (nout,99998) 'E04NDF Example Program Results'
     Flush (nout)
! Skip heading in data file
     Read (nin,*)
     Read (nin,*) m, n, nclin
     liwork = n
     1dc = max(1, nclin)1 da = max(1,m)If (nclin>0) Then
       sdc = n
     Else
       sdc = 1End If
! This particular example problem is of type QP2, so we allocate
! A(LDA,N), CVEC(N), B(1) and define LWORK as below
     If (nclin>0) Then
       1work = 2* n * * 2 + 10* n + 6* nclin
```

```
Else
        lwork = 10*nEnd If
      Allocate (istate(n+nclin),kx(n),iwork(liwork),c(ldc,sdc),bl(n+nclin), &
       bu(n+nclin),cvec(n),x(n),a(lda,n),b(1),clamda(n+nclin),work(lwork))
      Read (nin,*) cvec(1:n)
      Read (nin, *)(a(i, 1:n), i=1, m)Read (nin,*) (c(i, 1:sdc), i=1, nclin)
      Read (nin,*) bl(1:(n+nclin))Read (nin,*)
      Read (nin,*) bu(1:(n+nclin))
      Read (nin,*)
      Read (nin,*) x(1:n)! Set the unit number for advisory messages to OUTCHN
      outchn = nout
      Call x04abf(iset,outchn)
! Set one option using E04NEF
      Call e04nef(' Problem Type = QP2 ')
! Open the options file for reading
      mode = 0ifail = 0Call x04acf(ninopt,fname,mode,ifail)
! Read the options file for the remaining options
      Call e04ndf(ninopt, inform)
      If (inform/=0) Then
        Write (nout, 99999) ' ** E04NDF terminated with INFORM =', inform
        Flush (nout)
        Go To 100
      End If
! Solve the problem
      ifail = 0Call e04ncf(m,n,nclin,ldc,lda,c,bl,bu,cvec,istate,kx,x,a,b,iter,obj, &
        clamda,iwork,liwork,work,lwork,ifail)
100 Continue
99999 Format (1X,A,I5)
99998 Format (1X,A)
    End Program e04ndfe
10.2 Program Data
Begin Example options file for E04NDF
   Iteration Limit = 30 * (Default = 90)
End
E04NDF Example Program Data
 9 9 3 :Values of M, N and NCLIN<br>-4.0 -1.0 -1.0 -1.0 -1.0 -1.0 -1.0 -0.1 -0.3 :End of CVEC
            -1.0 -1.0 -1.0 -1.0 -1.0 -1.0 -0.1 -0.32.0 1.0 1.0 1.0 1.0 0.0 0.0 0.0 0.0
  1.0 2.0 1.0 1.0 1.0 0.0 0.0 0.0 0.0<br>1.0 1.0 2.0 1.0 1.0 0.0 0.0 0.0 0.0
```
1.0 1.0 2.0 1.0 1.0 0.0 0.0 0.0 0.0 1.0 1.0 1.0 2.0 1.0 0.0 0.0 0.0 0.0 1.0 1.0 1.0 1.0 2.0 0.0 0.0 0.0 0.0 0.0 0.0 0.0 0.0 0.0 0.0 0.0 0.0 0.0 0.0 0.0 0.0 0.0 0.0 0.0 0.0 0.0 0.0 0.0 0.0 0.0 0.0 0.0 0.0 0.0 0.0 0.0

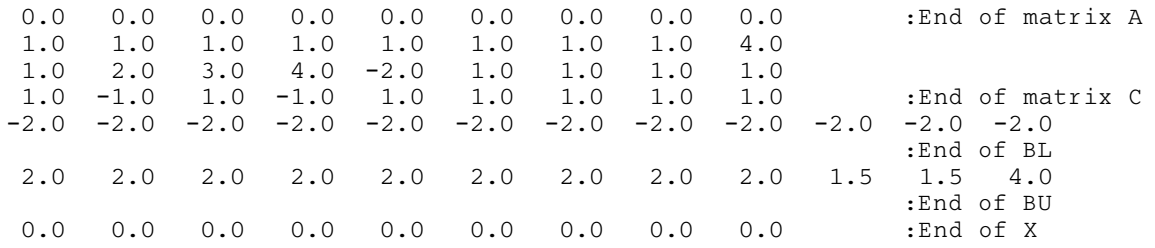

#### 10.3 Program Results

E04NDF Example Program Results Calls to E04NEF --------------- Problem Type = QP2 OPTIONS file ------------ Begin Example options file for E04NDF Iteration Limit = 30 \* (Default = 90) End \*\*\* E04NCF Parameters ---------- Problem type........... QP2 Hessian................ NO Linear constraints..... 3 Feasibility tolerance.. 1.05E-08<br>Variables............... 9 Crash tolerance........ 1.00E-02 Variables.............. 9 Crash tolerance........ 1.00E-02 Objective matrix rows.. 9 Rank tolerance......... 1.05E-07 Infinite bound size.... 1.00E+20 COLD start............. Infinite step size..... 1.00E+20 EPS (machine precision) 1.11E-16 Print level............ 10 Feasibility phase itns. 60 None is the set of the set of the set of the set of the set of the set of the set of the set of the set of the s<br>10 optimality phase itns. 30 Workspace provided is IWORK( 9), WORK( 270). To solve problem we need IWORK( 9), WORK( 270). Rank of the objective function data matrix  $=$  5 Itn Step Ninf Sinf/Objective Norm Gz 0 0.0E+00 0 0.000000E+00 4.5E+00 1 7.5E-01 0 -4.375000E+00 5.0E-01 2 1.0E+00 0 -4.400000E+00 2.8E-17 3 3.0E-01 0 -4.700000E+00 8.9E-01 4 1.0E+00 0 -5.100000E+00 2.4E-17 5 5.4E-01 0 -6.055714E+00 1.7E+00 6 1.1E-02 0 -6.113326E+00 1.6E+00 7 1.1E-01 0 -6.215049E+00 1.2E+00 8 1.0E+00 0 -6.538008E+00 1.8E-17 9 6.5E-01 0 -7.428704E+00 7.2E-02 10 1.0E+00 0 -7.429717E+00 1.8E-17 11 1.0E+00 0 -8.067718E+00 1.8E-17 12 1.0E+00 0 -8.067778E+00 1.8E-17 Exit from QP problem after 12 iterations.

Varbl State Value Lower Bound Upper Bound Lagr Mult Slack

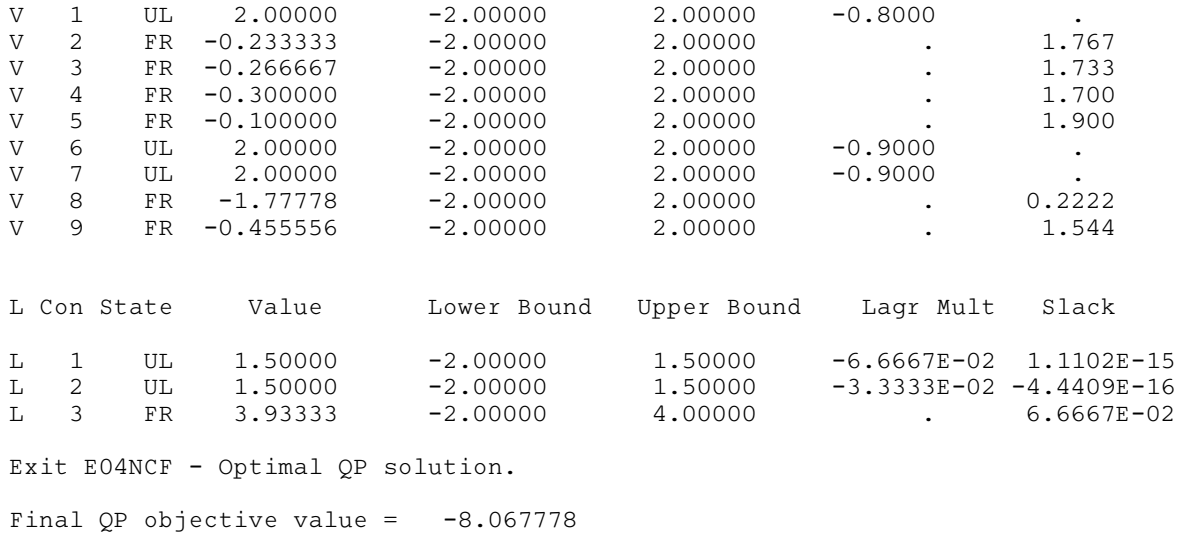